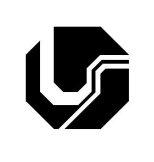

## **UNIVERSIDADE FEDERAL DE UBERLÂNDIA**

Disciplina: **Oficina de Programação e Laboratório** Curso: **Gestão da Informação** Professor: **Elaine Ribeiro Faria**

## **5ª Lista de Exercícios**

1. Usando a linguagem de programação C escreva expressões usando os operadores relacionais: >, >=, <, <=, =, <> para expressar as seguintes condições (use nomes de variáveis de sua própria escolha):

**Exemplo**: a idade de uma pessoa é igual a 30 **Resp: (idade = 30)**

- a) a temperatura de uma pessoa é maior que 37,2 graus
- b) a altura de uma pessoa é menor que 1,8 metros
- c) o mês corrente é 12 (dezembro)
- d) a letra digitada é m
- e) a idade da pessoa é igual a 30 e ela tem mais de 1,80 metros
- f) hoje é o décimo quinto dia do mês de janeiro
- g) o funcionário tem mais de 50 anos ou trabalha na empresa há pelo menos 5 anos
- h) o número de identificação de alguém é menor que 500
- 2. Utilize uma das estruturas de decisão (if; if-else) para cada uma das seguintes condições:

**Exemplo:** Se angulo é igual a 90 graus imprima a mensagem "É um ângulo reto", caso contrário imprima a mensagem "Não é um ângulo reto".

## **Resp:**

 $if$ (angulo = 90) printf("É um ângulo reto.") **else** printf("Não é um ângulo reto.")

a) Se a temperatura for superior a 100 graus, imprima a mensagem "acima do ponto de fervura da água", caso contrário imprima "abaixo do ponto de fervura da água!.

b) Se o número for positivo, some ele à variável somapos, caso contrário some ele à variável somaneg.

c) Se rampa for menor que 0,5 faça a variável x conter zero, caso contrário faça x conter um.

d) Se a diferença entre num1 e num2 for menor que 0,001, atribua zero à variável aprox, caso contrário calcule aprox como sendo (num1 - num2) / 2.0.

e) Se a diferença entre temp1 e temp2 for maior que 2,3 graus, calcule o erro como sendo (temp1 temp2) \* fator.

f) Se x for maior que y e z for maior que 20, imprima o valor de p.

g) Se a distância for maiorque 30 e menor que 35, peça como entrada um valor para tempo.

- 3. Dada uma letra digitada pelo usuário, codifique, compile e execute um programa que informe ao usuário se é uma vogal ou não.
- 4. Codifique, compile e execute um programa que leia o nome do aluno e a nota de três provas. O valor de cada uma das avaliações foi distribuído da seguinte forma: 30 (Prova 1), 35 (Prova 2) e 35 (Prova 3). Em seguida calcule a média aritmética e imprima na tela a nota final e se aluno foi:
	- a. Aprovado, caso a média aritmética tenha sido maior ou igual a 60%
	- b. Reprovado, caso a média aritmética tenha sido menor que 40%
	- c. Ou terá que fazer Exame Final, caso a média aritmética tenha sido maior ou igual a 40% e menor que 60%
- 5. Codifique, compile e execute um programa que receba quatro números inteiros e imprima na tela o maior e o menor número digitado pelo usuário.
- 6. Codifique, compile e execute um programa que calcule o salário semanal de um trabalhador. As entradas são o número de horas trabalhadas na semana e o valor da hora. Até 40 h/semana não se acrescenta nenhum adicional. Acima de 40 h/semana e até 60 h/semana há um bônus de 50% para essas horas. Acima de 60 h/semana há um bônus de 100% para essas horas.
- 7. Codifique, compile e execute um programa que receba dois números inteiros. O programa deverá imprimir se os dois números são pares, se os dois são ímpares, se o primeiro é par e o segundo é impar ou se o primeiro é impar e o segundo é par.